# घड़ियां बनाने और फोटो खींचने के निर्देश

## घड़ी खींचना

- 1. काले या नीले पेन का उपयोग करें.
- 2. . ब्लैंक व्हाइट पेपर का उपयोग करें जो 8.5 इंच चौड़ा और 11 इंच लंबा है।
- 3. "11 के बाद 10 मिनट" दिखाने वाली एक परिपत्र घड़ी बनाएं। एक पूर्ण वृत्त बनाने के ृ लिए अपनी पूरी कोशिश करें। नीचे दी गई तस्वीरें देखें।
- 4. घड़ी खींचने की समय सीमा तीन मिनट है।
- 5. ज्ञाइंग करने वाले व्यक्ति को घड़ी खींचने के लिए सलाह या सहायता नहीं मिलनी चाहिए।
- 6. सर्कल खींचने में आपकी सहायता के लिए किसी भी उपकरण का उपयोग न करें।

## फोटो लेना

- 1. फोटो लेते समय, कागज को एक सपाट सतह पर रखे और सुनिश्चित करें कि पृष्ठभूमि एक ु ठोस, गहरा रंग है (चित्र देखें)। (दाईं और चित्र देखें)।
- 2. कैमरे को कागज के समानांतर रखें।
- 3. यह सुनिश्चित करने के लिए कि पूरे कागज ु पर कब्जा कर लिया गया है, कागज के किनारे के बाहर एक सीमा शामिल करें।
- 4. विश्लेषण के लिए फोटो जमा करने से पहले, जांच ले कि यह ध्धला या अस्थिर नहीं है. ु

पृष्ठभूमि अंधेरा नेहीं है कोई अंधेरी सीमा नहीं कागज छवि में केंदित नहीं है सच्चा मार्ग! कै मरा कागज के समानांतर नहीं

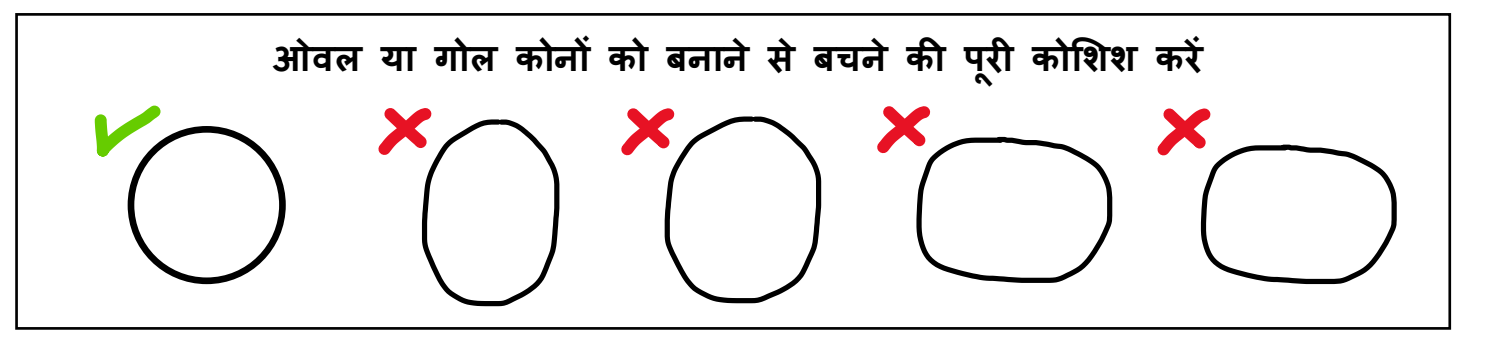

e-mail: [clock@brainscanology.com](mailto:info@brainscanology.com) <https://www.brainscanology.com/clockdraw> https://www.brainscanology.com/clockdraw

## **III** BrainScanology

# घड़ियां बनाने और फोटो खींचने के निर्देश

# सामान्य घड़ियाँ

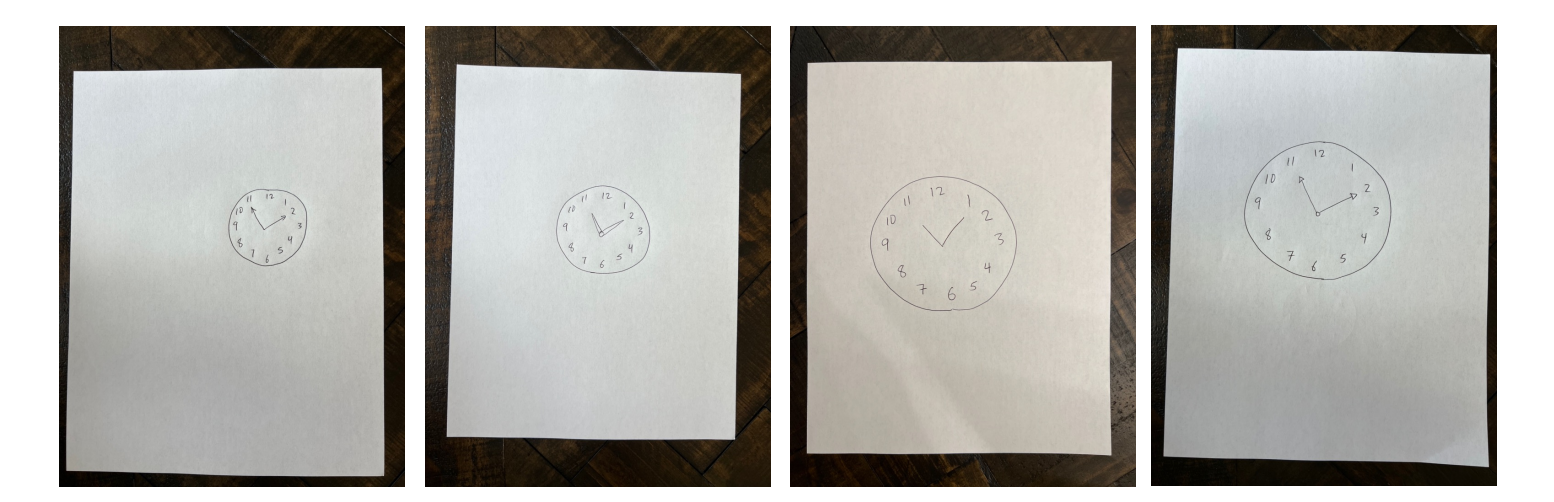

## असामान्य घड़ियाँ

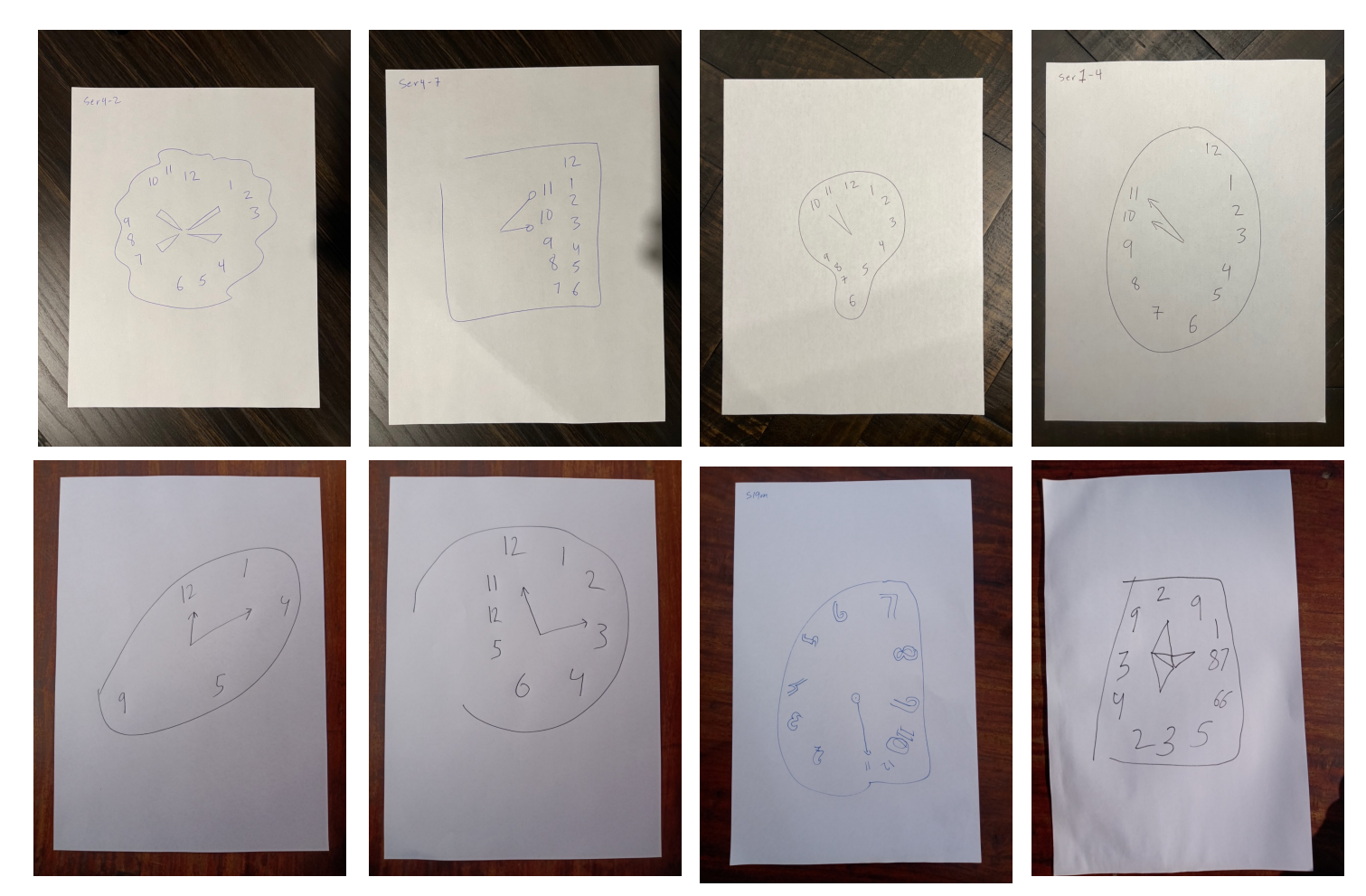

## घड़ियां बनाने और फोटो खींचने के निर्देश

Tenemos una versión en Español. Temos uma versão em português. Chúng tôi có phiên bản tiếng Việt. Meron Tayong Tagalog Version

我们有中⽂版。 우리는 한국어 버전이 있습니다 日本語版があります

हमारे पास एक हिंदी संस्करण है। لدینا نسخة عر بیة ما نسخه فارسی داریم. ہمارے پاس اردو ورژن ہے۔

Nous avons une version en français. Wir Haben Eine Deutsche Version У нас есть русская версия

### **सीडीट/ ओपन और सीडीट/ 5लस**

**सीडीटी ओपन - एक नि: शुल्क घड़ी ड्रॉ विश्लेषण सेवा ु** ब्रेनस्कैनोलॉजी क्लॉक ड्रॉ टेस्ट का मुफ्त मासिक विश्लेषण प्रदान करता है। आप एक पीडीएफ डाउनलोड कर सकते हैं जिसमें आपकी घड़ी ड्राइंग से स्कोर शामिल हैं और देखें कि वे संख्याएं सामान्य और असामान्य आकृतियों की सीमा के ृ भीतर कहां हैं। आपके दवारा अपलोड की जाने वाली प्रत्येक घड़ी आपके खाते में रहती है, ताकि आपके पास भविष्य में अपने डॉक्टर के सीडीटी प्लस खाते में अपनी रिपोर्ट असाइन करने का विकल्प हो।

**सीडीट/ 5लस - डॉGटरH के कायाIलयH के Jलए एक KवचाJलत NैPकंग और चेतावनी Sणाल/**

सीडीटी प्लस एक सदस्यता-आधारित सॉफ्टवेयर प्लेटफॉर्म है जो चिकित्सा कार्यालयों और परिवारों के लिए है। सॉफ्टवेयर ग्राफऔर ट्रैक स्कोर समय के साथ बदलते हैं, उपयोगकर्ता, उनके डॉक्टर और परिवार के सदस्यों को टेक्स्ट और ईमेल अलर्ट भेजते हैं जब स्कोर घड़ी चित्रों की असामान्य सीमा तक पहुचते हैं।

Last updated 04-02-23

#### **Instructions for Drawing and Photographing Clocks**

#### **Drawing The Clock**

- 1. Use a BLACK or BLUE pen.
- 2. Use BLANK white paper that is 8.5 inches wide by 11 inches tall.
- 3. Draw a CIRCULAR clock showing "10 minutes after 11." Do your best to draw a perfect circle. See the pictures below.
- 4. The time limit to draw a clock is THREE MINUTES.
- 5. The person drawing should NOT receive advice or help for drawing the clock.
- 6. Do NOT use any tool to help you draw the circle.

#### **Taking Photos**

- 1. When taking photos, place the paper on a flat surface and ensure that the background is a solid, dark color (see pictures at the right side).
- 2. Position the camera parallel to the paper.
- 3. Include a border outside the edge of the paper to ensure that the entire paper is captured.
- 4. Before submitting the photo for analysis, check that it is not blurred or shaky.

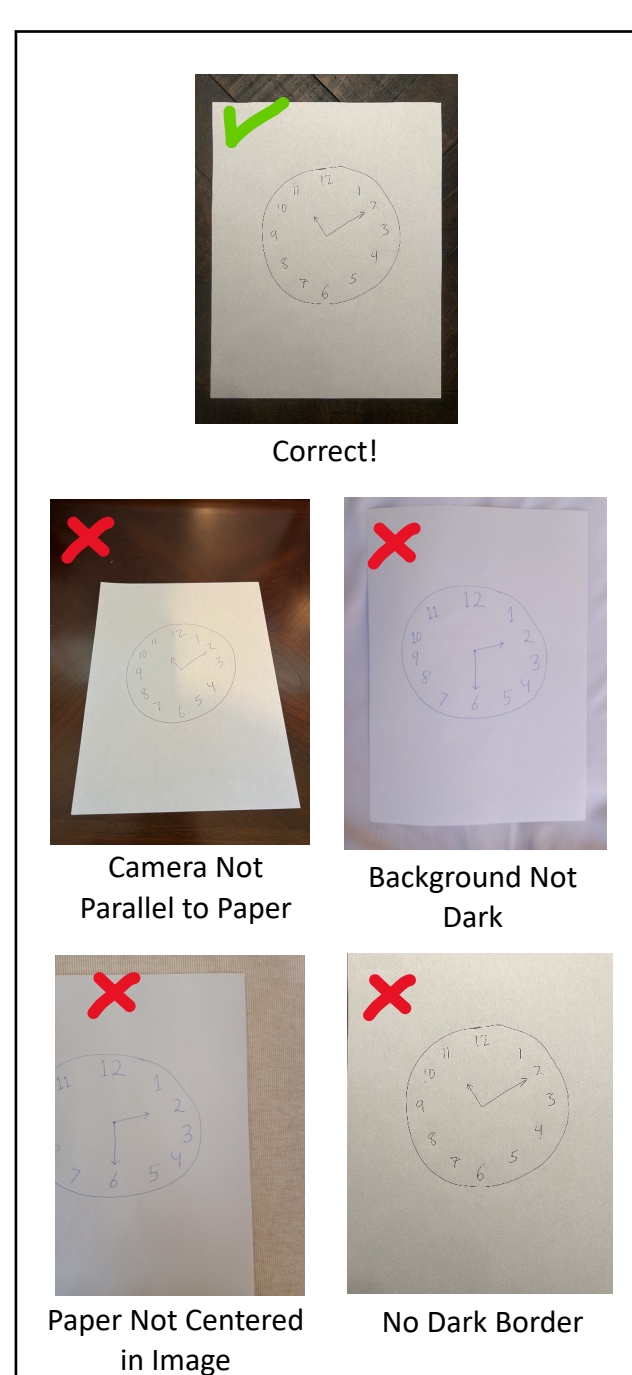

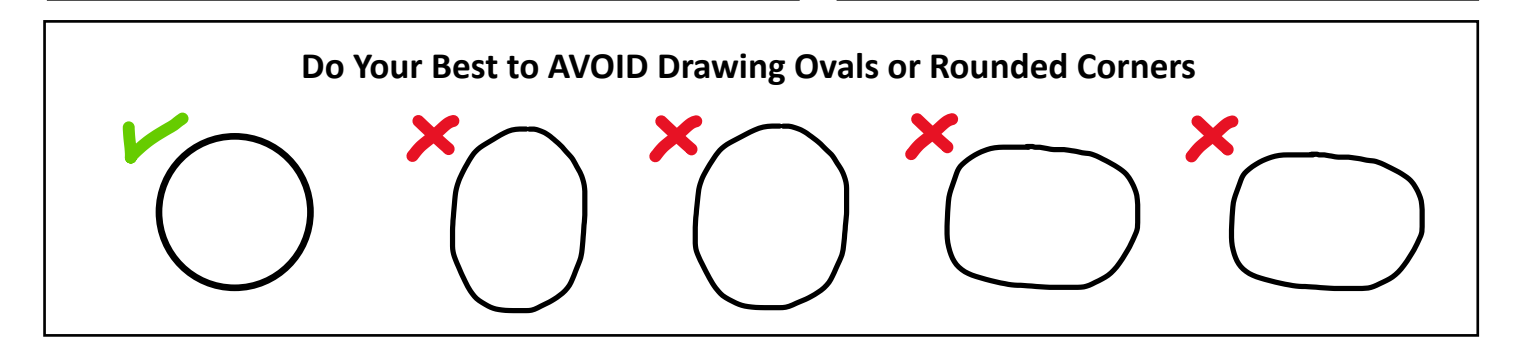

e-mail: [clock@brainscanology.com](mailto:info@brainscanology.com) <https://www.brainscanology.com/clockdraw>

#### **CDT Open and CDT Plus**

#### **CDT Open – A Free Clock Draw Analysis Service**

BrainScanology offers free monthly analysis of the Clock Draw Test. You can download a PDF that contains the scores from your clock drawing and see where those numbers are within the range of normal and abnormal shapes. Each clock drawing that you upload stays in your account, so that you have the option of assigning your reports to your doctor's CDT Plus account in the future.

#### **CDT Plus – An Automated Tracking & Alert System for Doctors Offices**

CDT Plus is a subscription-based software platform meant for medical offices and families. The software graphs and tracks score changes overtime, sending text and email alerts to the user, their doctor, and family members when scores reach the abnormal range of clock drawings.

Last updated 04-02-23